## CS2110: enums

## **Introduction**

A class Days maintains information about the day of the year. One property of a day is the season in which it occurs —for example, in the northern hemisphere, Christmas is decidedly in the winter. You might have a method m that has the season as a parameter, so you might use 0, 1, 2, and 3 for the four seasons and write something like this:

 $/**$  ... s is 0, 1, 2, or 3 for spring, summer, fall, or winter.  $\ldots$  \*/ public void  $m(\ldots, int s, \ldots)$  { $\ldots$ }

This is poor programming. Who can remember what integer represents what season? When you see a call m(…, 2, ..), how can you remember what 2 means? And *any* int can be passed by mistake as an argument in call.

Better is to declare four constants at the top of class Days:

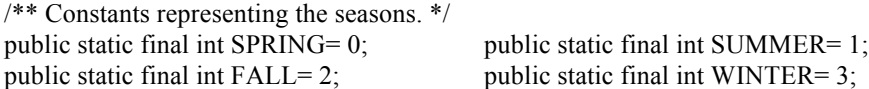

and then make it clear that the names Days.SPRING, Days.SUMMER, … are to be used for the seasons.

This is better, but it still has problems. Printing one of the constants is uninformative —all you get is an integer. Procedure m's parameter s is still an int, and any int value can be passed as an argument for parameter s.

To get around these problems, Java has a feature called the *enumeration type*, or *enum*, which solves these problems. We now introduce the enum and its basic properties.

## **The basic enum**

Place this declaration in class Days:

public enum Season {SPRING, SUMMER, FALL, WINTER};

Season is a class. It has four constants as shown to the right, which are not ints but (pointers to) objects of the class. No other objects of the class can be created. Class Season is implicitly static; we can insert keyword static, but we don't have to. Here are important points.

1. Our method m will now look like this:

 $/**$  ... s is the season.  $.*/$ public void m(..., Season s, ...) { ... }

2. The convention is to use capital letters for the names of the constants.

3.Within the method, to see whether s is WINTER, use an if-condition (use == and not function equals).

if  $(s ==$  Season. WINTER) ...

4. Each object of class Season has a toString() function, which returns its name. For example, the statement

System.out println(Season.SUMMER);

prints the characters SUMMER.

5. Function values() of class Season returns a Season[] that contains the four constants, in the order they appear in the declaration. This array can be used in a foreach loop to process each constant. For example, the following loop prints: "SPRING SUMMER FALL WINTER ".

String res= ""; for (Season se : Season.values())  $res = res + se + "$ ; System.out.println(res);

6. Java provides classes EnumSet and EnumMap to maintain sets and maps of enums. Use them instead of HashSet and HashMap. Since a set of constants of class Season has at most 4 elements, EnumSet implements the set in one variable of type long, with each constant represented by a 1-bit "flag". All basic operations run in constant time.

7. Document AdvancedEnums.pdf shows how to use a switch statement over the constants of an enum.

**Constants of class Season** Season.SPRING Season.SUMMER Season.FALL Season.WINTER

Below, we provide a more complete, realistic example: implementing a deck of playing cards. More advanced features of enums are explained in document AdvancedEnums.pdf.

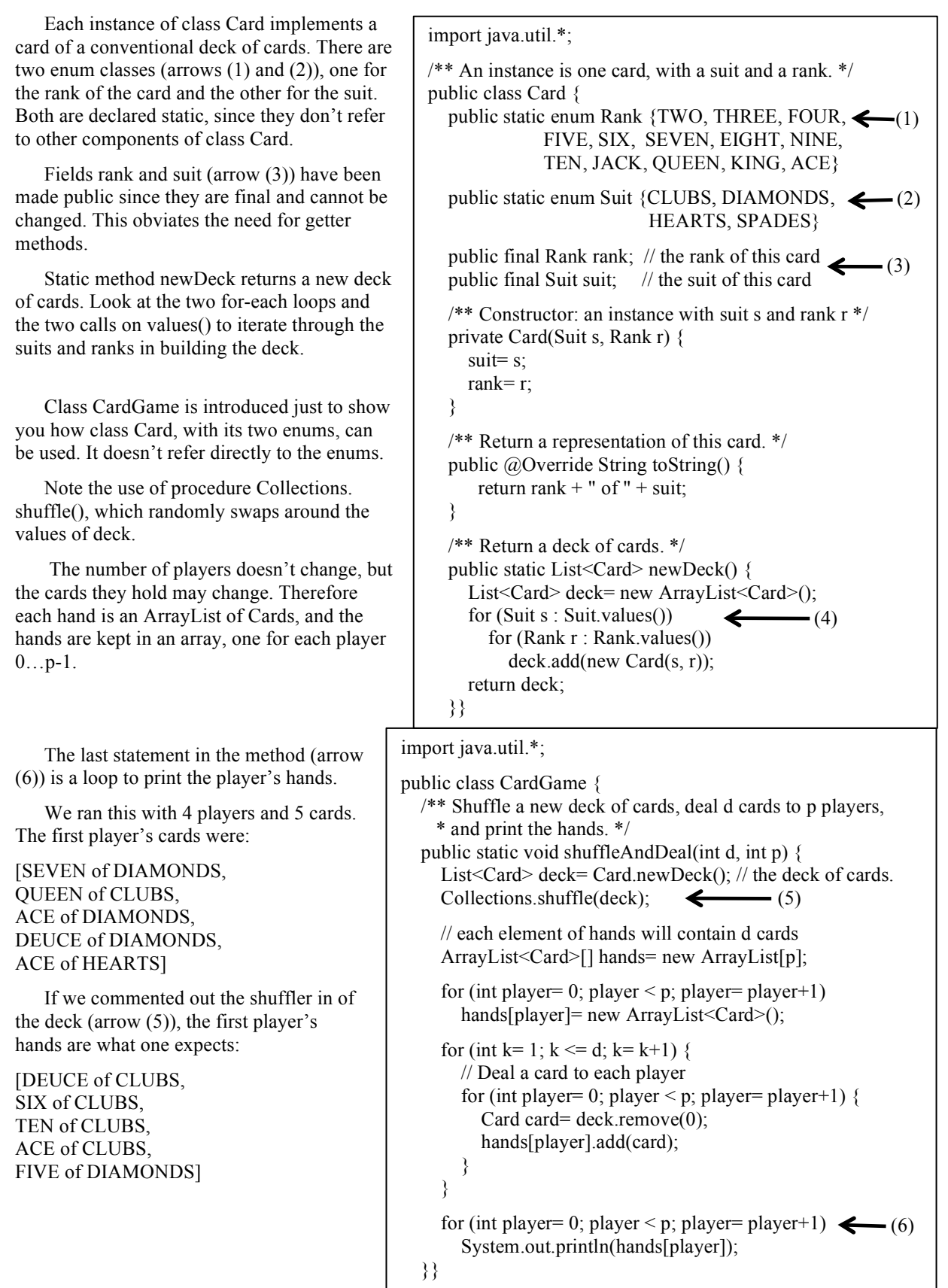